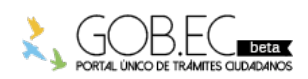

Registro Único de Trámites y Regulaciones

Código de Trámite: Página 1 de 3

## Información de Trámite

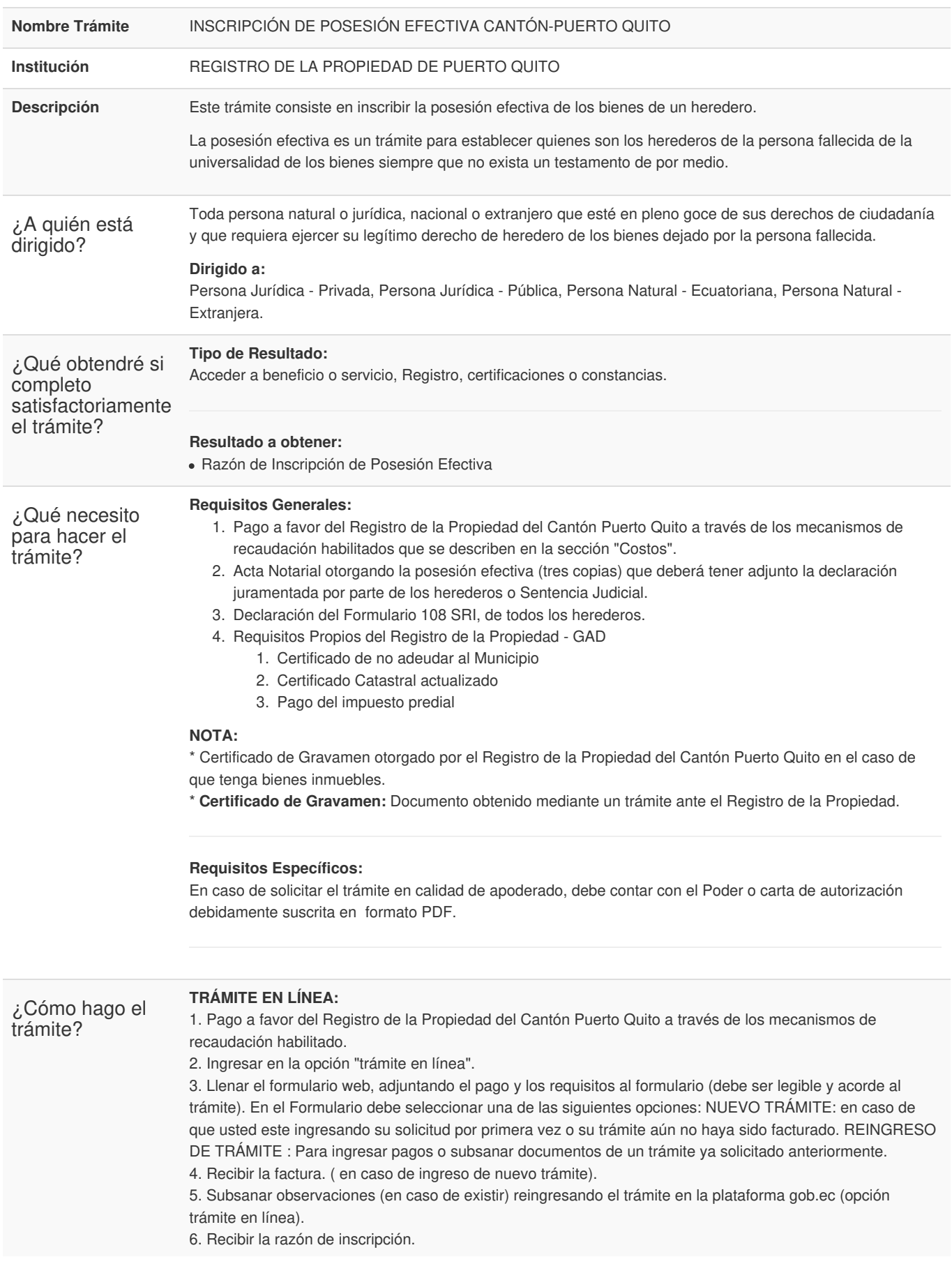

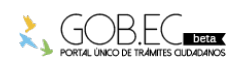

Registro Único de Trámites y Regulaciones

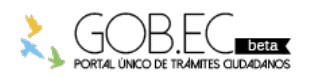

Código de Trámite: Página 2 de 3

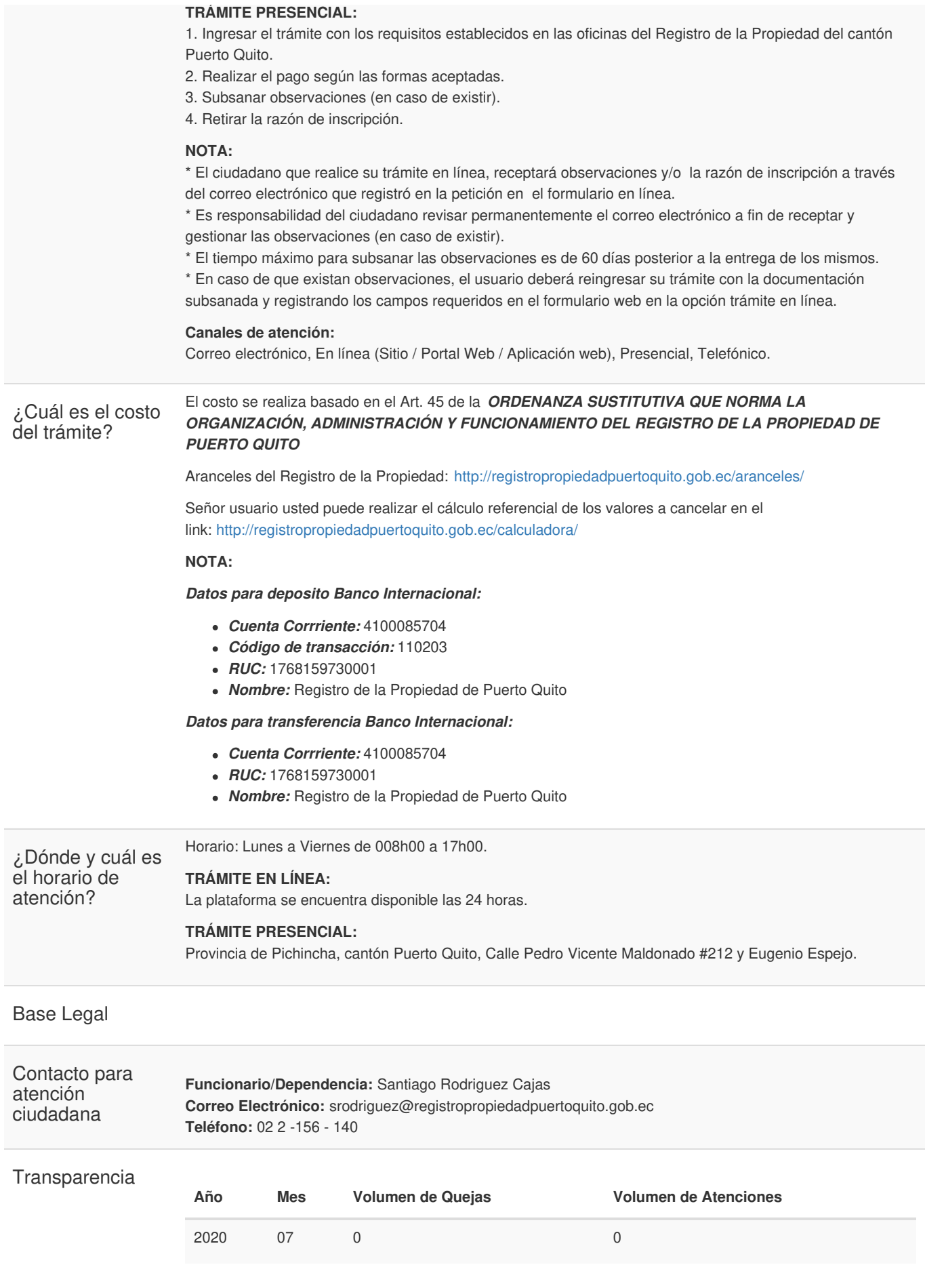

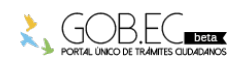

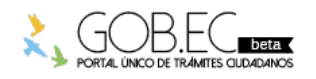

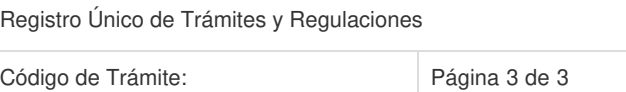

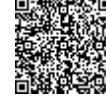

Firmado electrónicamente por: **SANTIAGO GEOVANY RODRIGUEZ CAJAS**

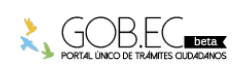